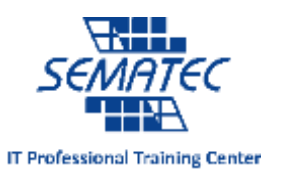

**Linux Zero to Hero Pack لینوکس مهندسی جامع دوره**

خالصه دوره**:** سیستم عامل لینوکس شناخته شده ترین و پر استفاده ترین سیستم عامل متن باز (Source Open (در جهان است. لینوکس همه جا وجود دارد! از تلفن های همراه گرفته تا سیستم ها و سرور هایی که در جاهای مختلف استفاده میشود. لینوکس یکی از قابل اعتمادترین ، ایمنترین و پایدارترین سیستم عاملهای موجود در جهان است. در این پکیج آموزشی تمامی آن چیزی که برای تبدیل شدن به یک متخصص لینوکس نیاز است گنجانده شده است. دانشجویان در ابتدا با مفاهیم پایه و ابتدایی لینوکس در دوره Linux Essentials آشنا شده و سپس به ترتیب دوره های 1 LPIC ، 2 LPIC و 303 – 3 LPIC را طی میکنند. در طول این دوره از توزیع (Distro (های مختلف استفاده شده و یک البراتوار نیز برای انجام تمرین های مختلف به دانشجویان داده خواهد شد.

مدت دوره **:** 001 ساعت

پیش نیاز**:** +Network

## مخاطبین دوره**:**

- کارشناسان و متخصصین شبکه
- کارشناسان و متخصصین امنیت شبکه

# این پکیج شامل دورههای زیر می باشد**:**

- Linux Essentials
	- LPIC  $1$   $\bullet$
	- LPIC 2
- LPIC  $3 303$  (Security)  $\bullet$

## سرفصل های دوره**:**

## **Linux Essentials:**

- 1. The Linux Community and a Career in Open Source
	- a. Linux Evolution and Popular Operating Systems
		- b. Major Open Source Applications
		- c. Open Source Software and Licensing
		- d. ICT Skills and Working in Linux

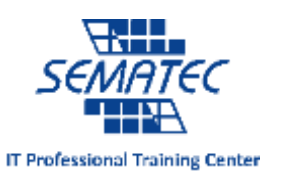

- 2. Finding Your Way on a Linux System
	- a. Command Line Basics
	- b. Using the Command Line to Get Help
	- c. Using Directories and Listing Files
	- d. Creating, Moving and Deleting Files
- 3. The Power of the Command Line
	- a. Archiving Files on the Command Line
	- b. Searching and Extracting Data from Files
	- c. Turning Commands into a Script
- 4. The Linux Operating System
	- a. Choosing an Operating System
	- b. Understanding Computer Hardware
	- c. Where Data is Stored
	- d. Your Computer on the Network
- 5. Security and File Permissions
	- a. Basic Security and Identifying User Types
	- b. Creating Users and Groups
	- c. Managing File Permissions and Ownership
	- d. Special Directories and Files

## **LPIC 1:**

#### **101: System Architecture**

- 101.1 Determine and configure hardware settings
- 101.2 Boot the system
- 101.3 Change runlevels / boot targets and shutdown or reboot system

#### **102: Linux Installation and Package Management**

- 102.1 Design hard disk layout
- 102.2 Install a boot manager
- 102.3 Manage shared libraries
- 102.4 Use Debian package management
- 102.5 Use RPM and YUM package management
- 102.6 Linux as a virtualization guest

#### **103: GNU and Unix Commands**

- 103.1 Work on the command line
- 103.2 Process text streams using filters

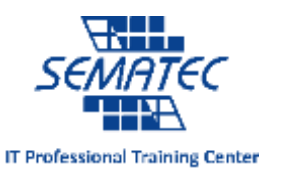

- 103.3 Perform basic file management
- 103.4 Use streams, pipes and redirects
- 103.5 Create, monitor and kill processes
- 103.6 Modify process execution priorities
- 103.7 Search text files using regular expressions
- 103.8 Basic file editing

## **104: Devices, Linux Filesystems, Filesystem Hierarchy Standard**

- 104.1 Create partitions and filesystems
- 104.2 Maintain the integrity of filesystems
- 104.3 Control mounting and unmounting of filesystems
- 104.5 Manage file permissions and ownership
- 104.6 Create and change hard and symbolic links
- 104.7 Find system files and place files in the correct location

## **105: Shells and Shell Scripting**

- 105.1 Customize and use the shell environment
- 105.2 Customize or write simple scripts

## **106: Interfaces and Desktops**

- 106.1 Install and configure X11
- 106.2 Graphical Desktops

## **107: Administrative Tasks**

- 107.1 Manage user and group accounts and related system files
- 107.2 Automate system administration tasks by scheduling jobs
- 107.3 Localisation and internationalization

## **108: Essential System Services**

- 108.1 Maintain system time
- 108.2 System logging
- 108.3 Mail Transfer Agent (MTA) basics
- 108.4 Manage printers and printing

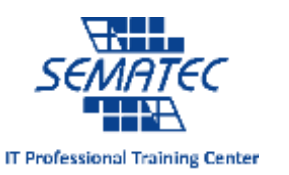

## **109: Networking Fundamentals**

- 109.1 Fundamentals of internet protocols
- 109.2 Persistent network configuration
- 109.3 Basic network troubleshooting

### **110: Security**

- 109.4 Configure client side DNS
- 110.1 Perform security administration tasks
- 110.2 Setup host security
- 110.3 Securing data with encryption

# **LPIC 2:**

## **200: Capacity Planning**

200.1 Measure and Troubleshoot Resource Usage

200.2 Predict Future Resource Needs

#### **201: Linux Kernel**

- 201.1 Kernel Components
- 201.2 Compiling a kernel
- 201.3 Kernel runtime management and troubleshooting

#### **202: System Startup**

- 202.1 Customizing SysV-init system startup
- 202.2 System Recovery
- 202.3 Alternate Bootloaders

#### **203: Filesystem and Devices**

- 203.1 Operating the Linux filesystem
- 203.2 Maintaining a Linux filesystem
- 203.3 Creating and configuring filesystem options

## **204: Advanced Storage Device Administration**

204.1 Configuring RAID

[Type here]

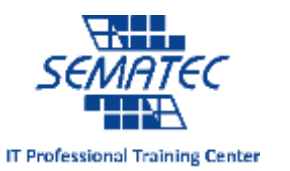

## 204.2 Adjusting Storage Device Access

204.3 Logical Volume Manager

### **205: Networking Configuration**

- 205.1 Basic networking configuration
- 205.2 Advanced Network Configuration and Troubleshooting
- 205.3 Troubleshooting Network Issues

#### **206: System Maintenance**

206.1 Make and install programs from source

206.2 Backup operations

206.3 Notify users on system-related issues

#### **207: Domain Name Server**

207.1 Basic DNS server configuration

207.2 Create and maintain DNS zones

207.3 Securing a DNS server

#### **208: Web Services**

208.1 Implementing a web server

208.2 Apache configuration for HTTPS

208.3 Implementing a proxy server

208.4 Implementing Nginx as a web server and a reverse proxy

#### **209: File Sharing**

209.1 SAMBA Server Configuration

209.2 NFS Server Configuration

#### **210: Network Client Management**

210.1 DHCP configuration

210.2 PAM authentication

210.3 LDAP client usage

210.4 Configuring an OpenLDAP server

#### **211: E-Mail Services**

211.1 Using e-mail servers

[Type here]

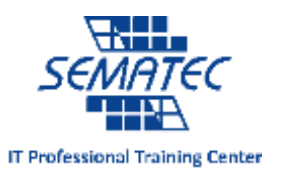

- 211.2 Managing Local E-Mail Delivery
- 211.3 Managing Remote E-Mail Delivery

## **212: System Security**

212.1 Configuring a router

212.2 Securing FTP servers

212.3 Secure shell (SSH)

212.4 Security tasks

212.5 OpenVPN

# **LPIC 3 (303):**

## **325: Cryptography**

325.1 X.509 Certificates and Public Key Infrastructures

325.2 X.509 Certificates for Encryption, Signing and Authentication

325.3 Encrypted File Systems

325.4 DNS and Cryptography

## **326: Host Security**

326.1 Host Hardening

326.2 Host Intrusion Detection

326.3 User Management and Authentication

326.4 FreeIPA Installation and Samba Integration

## **327: Access Control**

327.1 Discretionary Access Control

327.2 Mandatory Access Control

327.3 Network File Systems

## **328: Network Security**

328.1 Network Hardening

328.2 Network Intrusion Detection

328.3 Packet Filtering

328.4 Virtual Private Networks

[Type here]